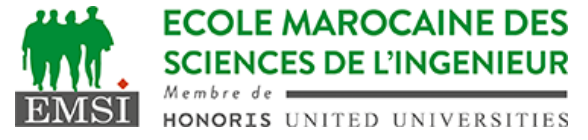

Classe:..................... Nom:................................................................ Groupe: ……………. Prénom:........................................................... **CONTRÔLE : SYSTÈME D'EXPLOITATION 4 3IIR** *Barème : 2 points par question* A- Soit le crontab de l'utilisateur (emsi) qui contient les deux lignes suivantes : MAILTO=admin@emsi.ma 0 0  $\star$   $\star$  mon /usr/local/myapp/fichier1 >> fichier2 1. Expliquer à quels moments cette tâche sera-t-elle exécutée? …………………………………………………………………………………………………… …………………………………………………………………………………………………… …………………………………………………………………………………………………… 2. Lequel des fichiers "fichier1" et "fichier2" est un script shell ? …………………………………………………………………………………………………… Pourquoi? …………………………………………………………………………………………………… …………………………………………………………………………………………………… 3. Le service Cron enverra-t-il quelque chose à l'adresse email mentionnée? ………………………. Si OUI, quoi? Si NON, pourquoi? …………………………………………………………………………………………………… …………………………………………………………………………………………………… …………………………………………………………………………………………………… B- Nous souhaitons réaliser un script qui prend en argument un fichier et cherche dans ce fichier toutes les lignes qui contiennent la chaîne "error" 1. Donner l'expression qui permet de tester si le premier argument est un fichier sinon afficher un message d'Usage habituel et quitter avec un code 1 …………………………………………………………………………………………………… …………………………………………………………………………………………………… …………………………………………………………………………………………………… …………………………………………………………………………………………………… 2. Donner une expression qui permet de vérifier si le fichier a une extension .log sinon afficher un message d'erreur et quitter avec le code 2

…………………………………………………………………………………………………… …………………………………………………………………………………………………… ……………………………………………………………………………………………………

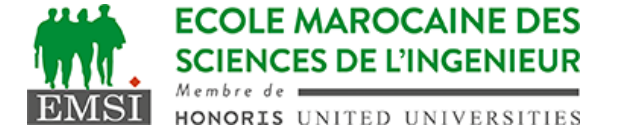

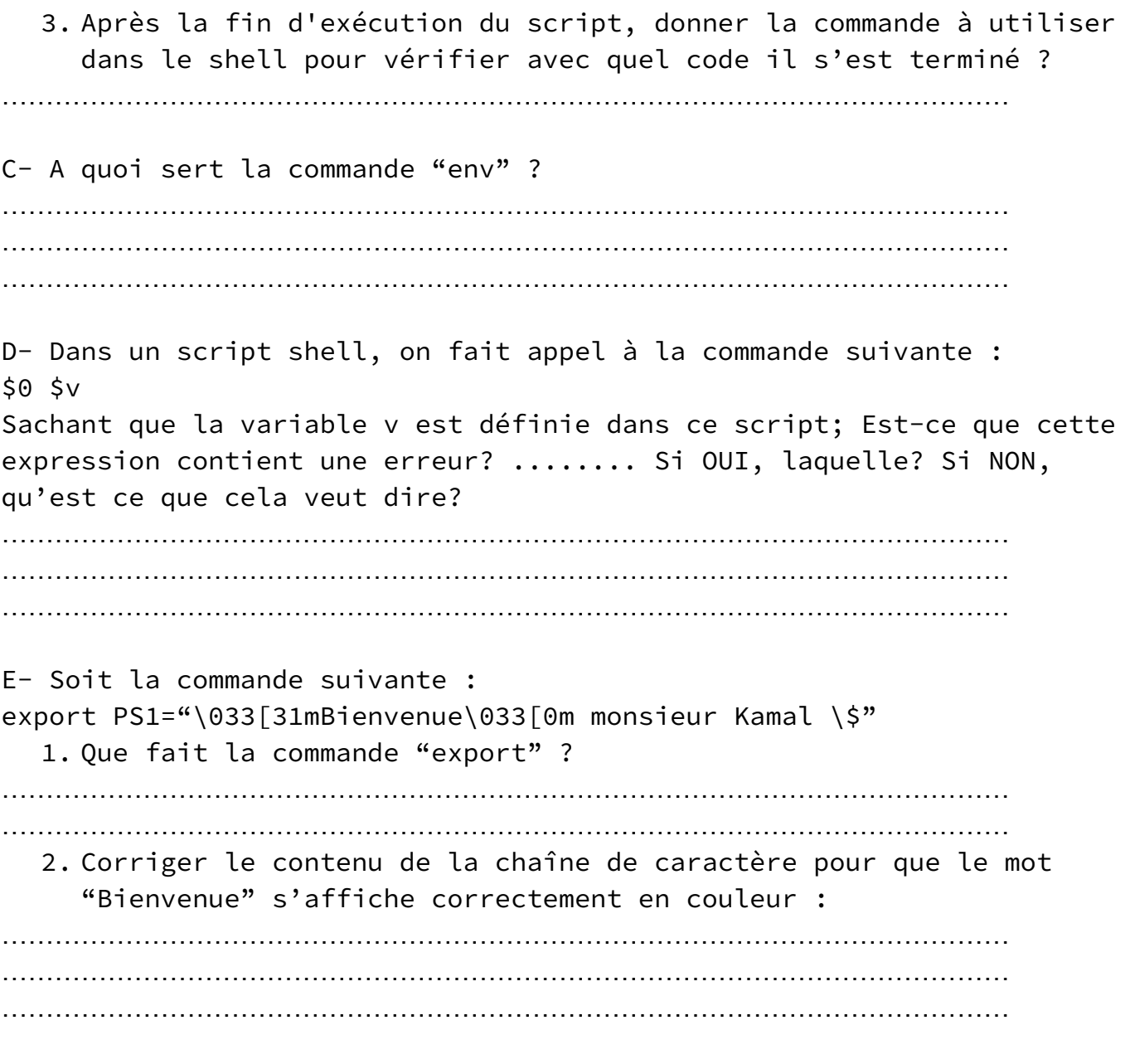